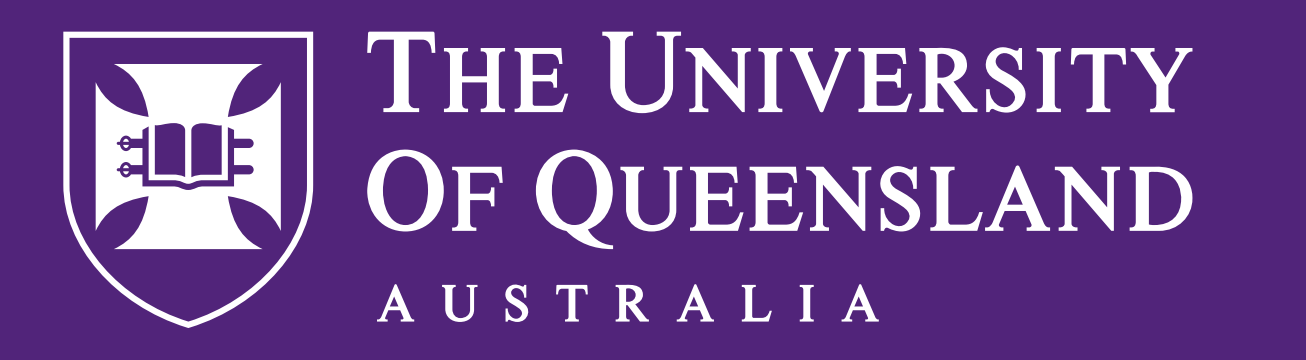

CREATE CHANGE

# Centered Title

**Presenting Author**, Author Two and Author Three

Author Institution, Place of Institution

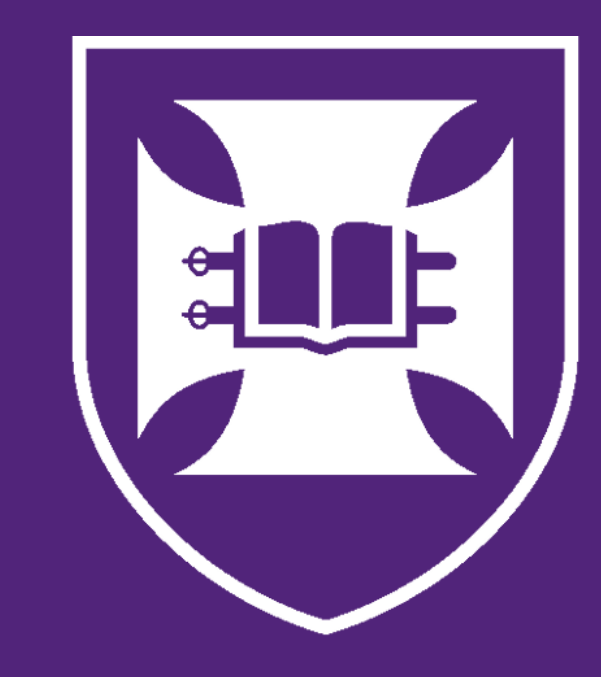

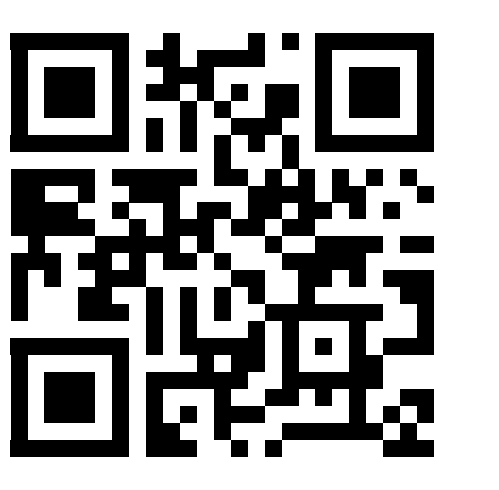

## Introduce graphical abstract, pose research question

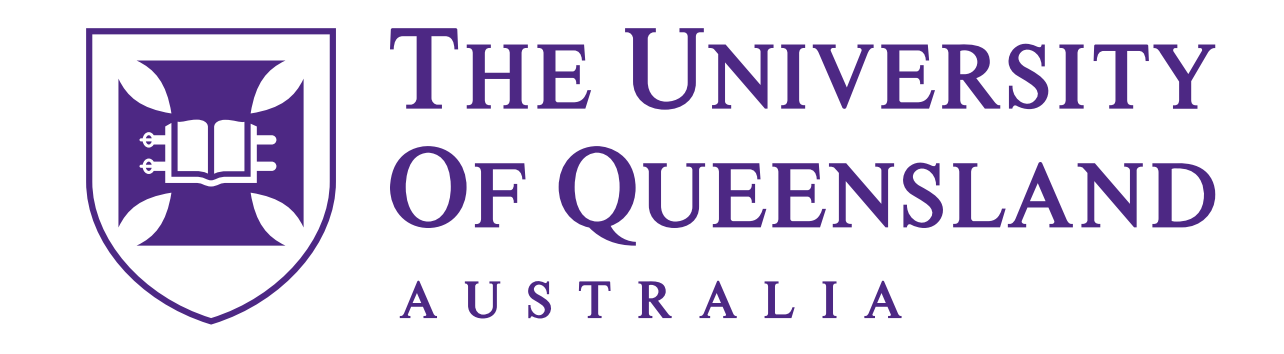

CREATE CHANGE

The default logo should always be the UQ lockup. It includes our 'Create change' tagline which reinforces what the University stands for. The tagline always appears directly underneath or to the right of the line divider.

Purple is the preferred version as this is the

University's identifying colour. The white UQ logo can be reversed out of dark purple, black or the purple gradient.

of the darkest part of the gradient, as

shown above.

Never position the UQ logo on the light purple section of the gradient.

 $\left[\begin{matrix} 1 & 0 \\ 0 & 1 \end{matrix}\right]$ 

UQ LOGO GUIDELINE SHEET

#### PRIMARY LOGOS

UQ primary logos come in stacked and landscape variations. The same basic rules apply to all logo variations as outlined on this guideline sheet.

advertisements), a mono version of the UQ logo is permitted.

the colour version (e.g. newspape

UQ's primary colour palette consists of purple, white and black. Purple is our identifying colour and should be the default colour for the UQ logo wherever possible.

To ensure the UQ logo is applied and reproduced consistently across all channels and campaigns, use the colour breakdowns above.

#51247A

UQ purple PMS 268 C82 M98 Y0 K12 R81 G36 B122 Black PMS NA C0 M0 Y0 K100 R0 G0 B0 White PMS NA C0 M0 Y0 K0 R255 G255 B255

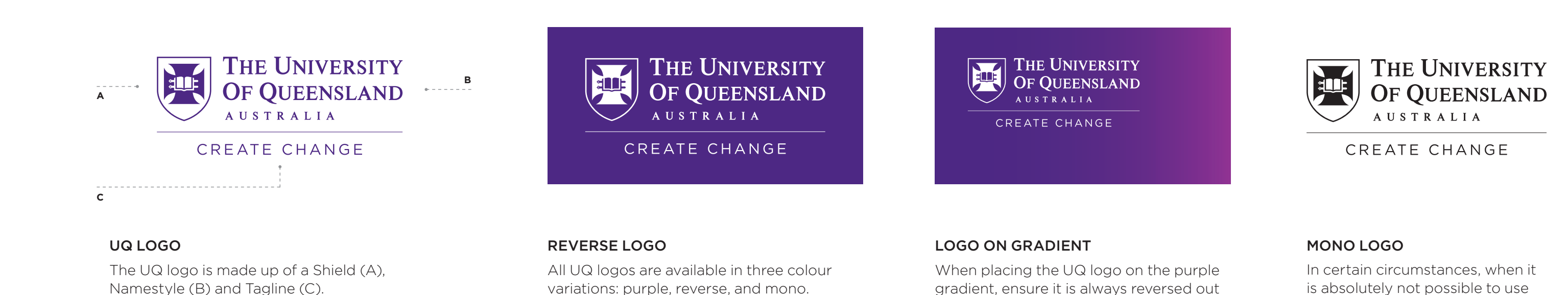

#000000

#### **COLOURS**

#FFFFFF

#### MINIMUM CLEAR SPACE & SIZE

The minimum clear space for all variations of the UQ logo is calculated by using half the width of our shield (shown here as 'x') at any given size. Where possible, a greater clear space is preferred.

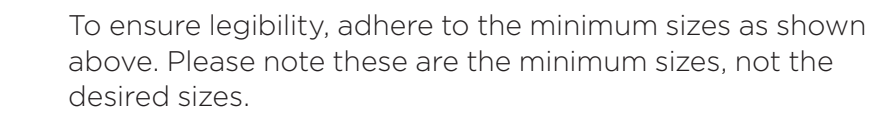

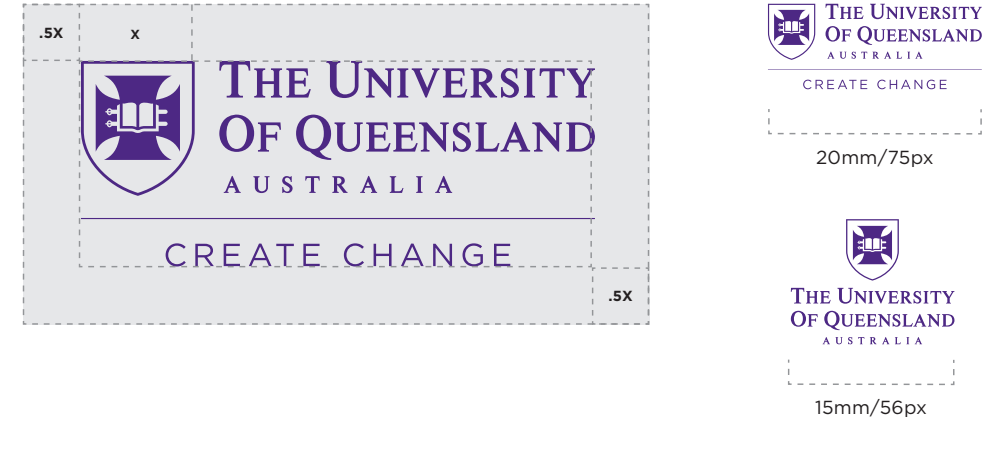

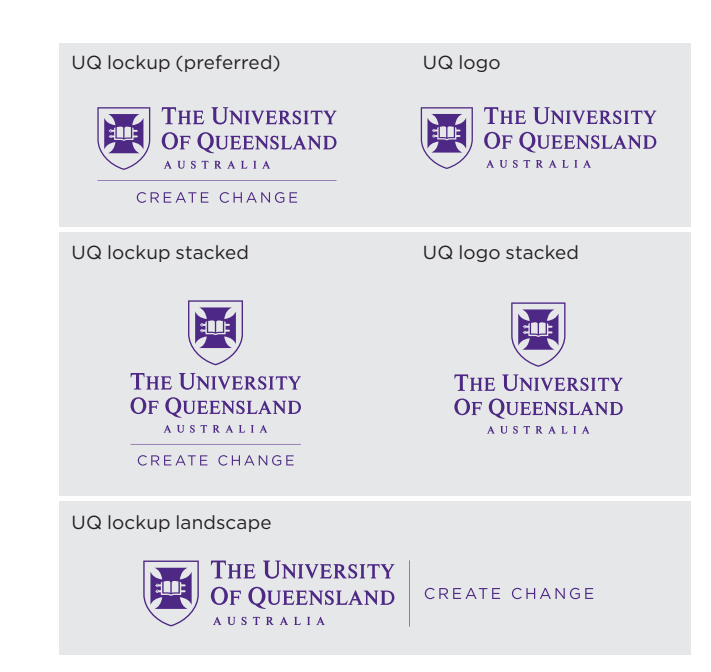

### Block with a diagram/figure

#### Here is a diagram of a star drawn in tikz.

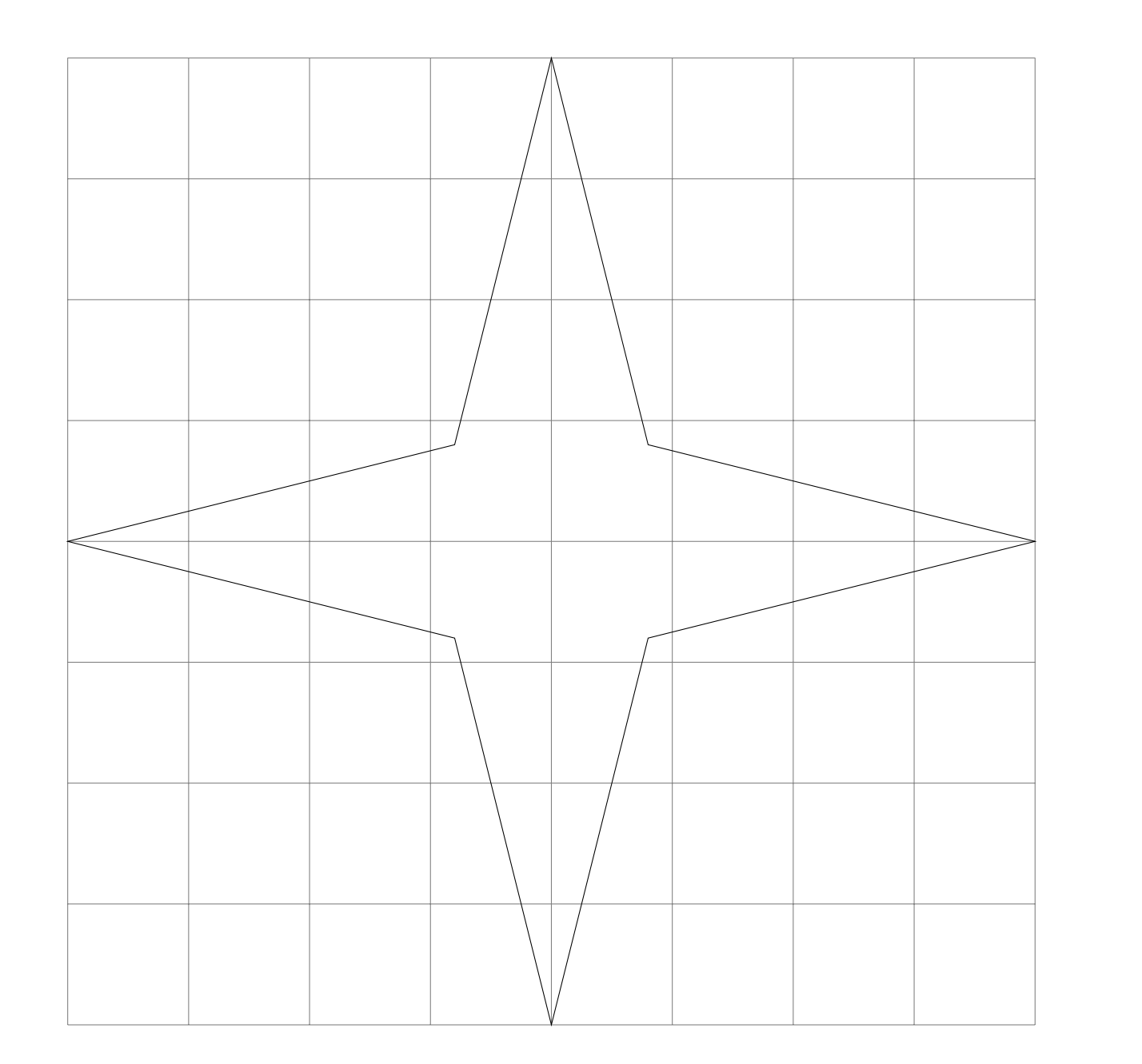

Figure 1. A figure caption. If needed for data or reference

## Block with nested columns

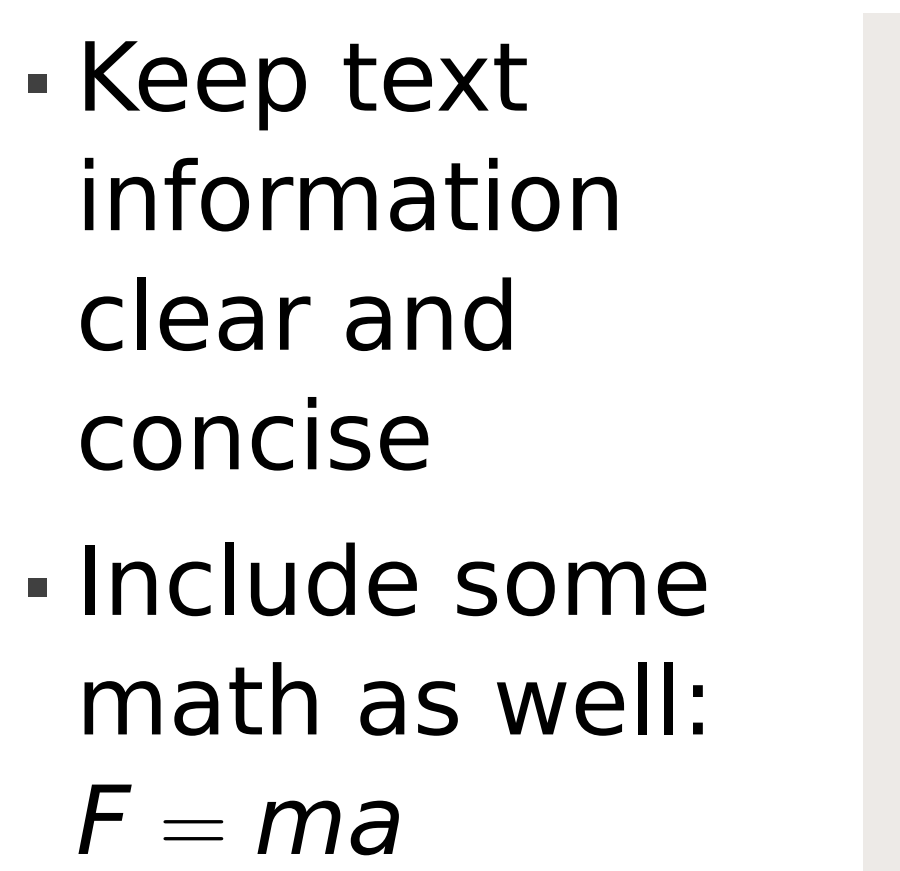

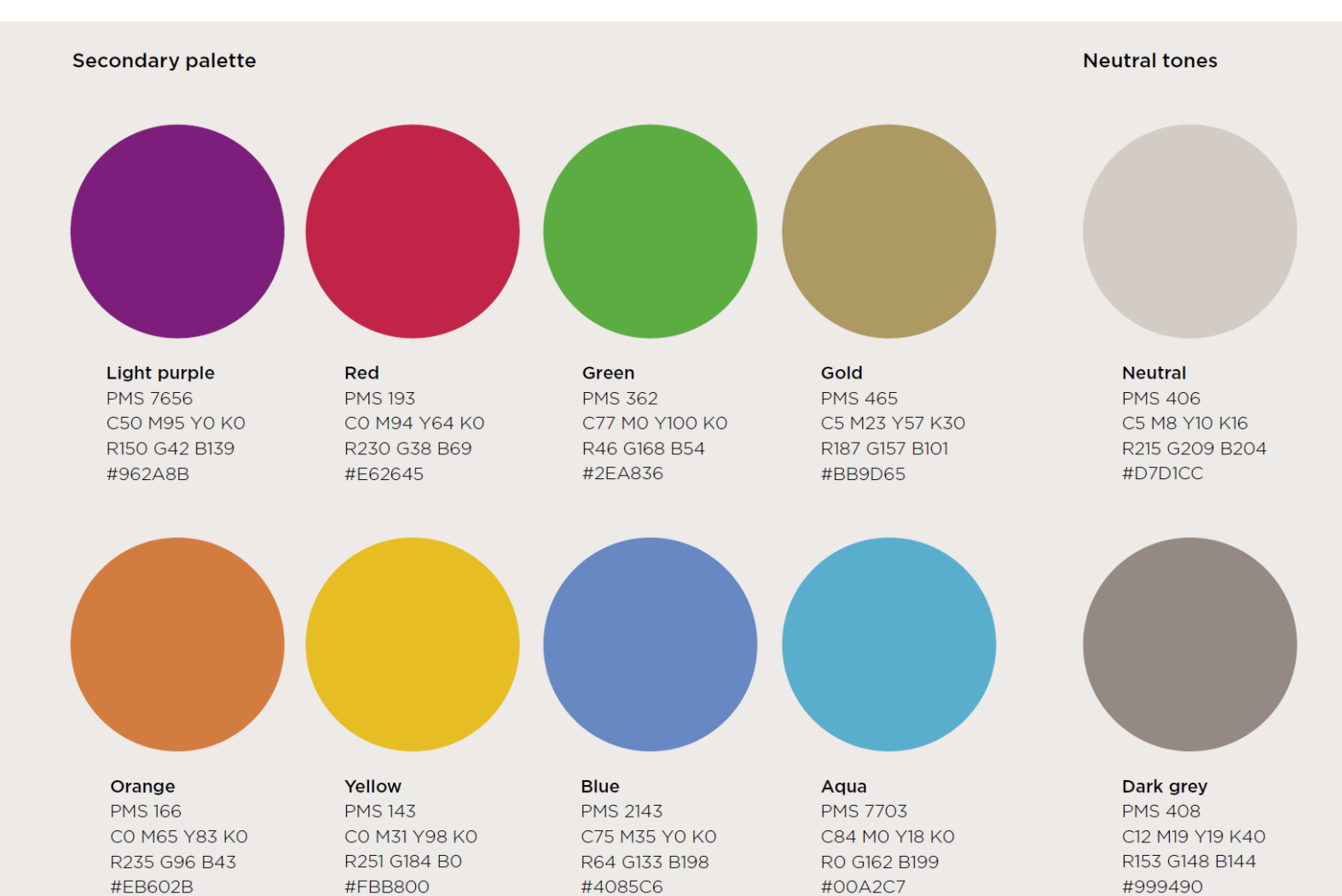

### Highlighted Block

Use highlighting to bring attention to a key section or result, can also be used to reduce contrast with images on white background.

#### Block With a Table

#### A table in a block for torturing your audience.

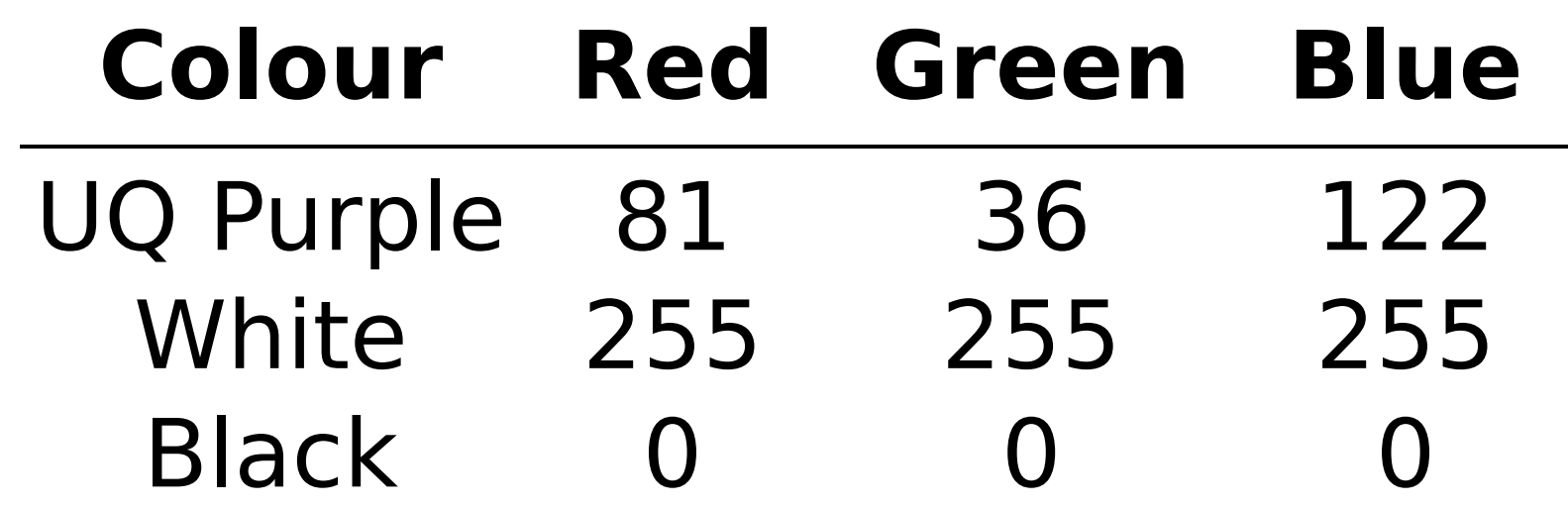

Table 1. A table caption.

## QR code for linking online resources

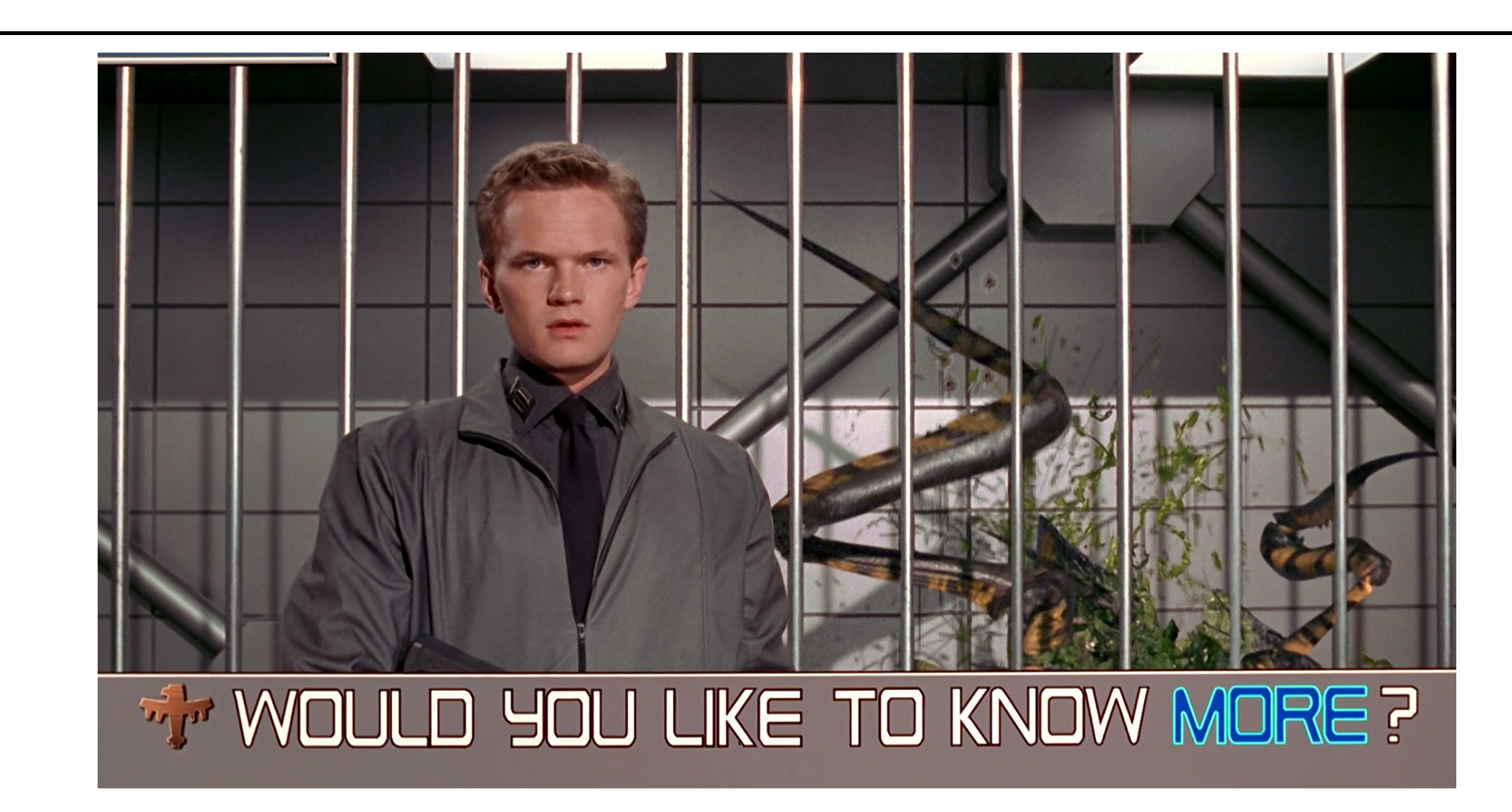

This QR code goes to my Awesome poster online for your convenience. Also use it to check out our publications and

other research.

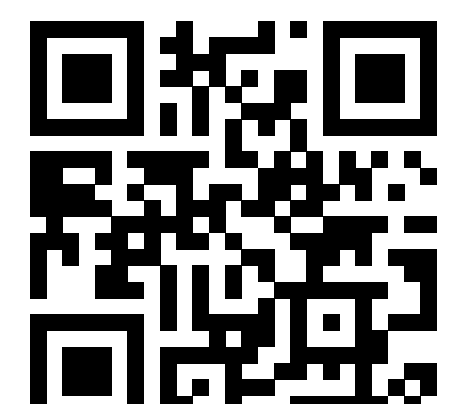

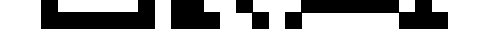

**[Clickable link to URL](https://www.christophergbaker.com)**

#### References

[1] Ali Furkan Kalay. Uq beamerposter template. Overleaf Poster Templates, 2021.